https://www.japan-swimming.jp/

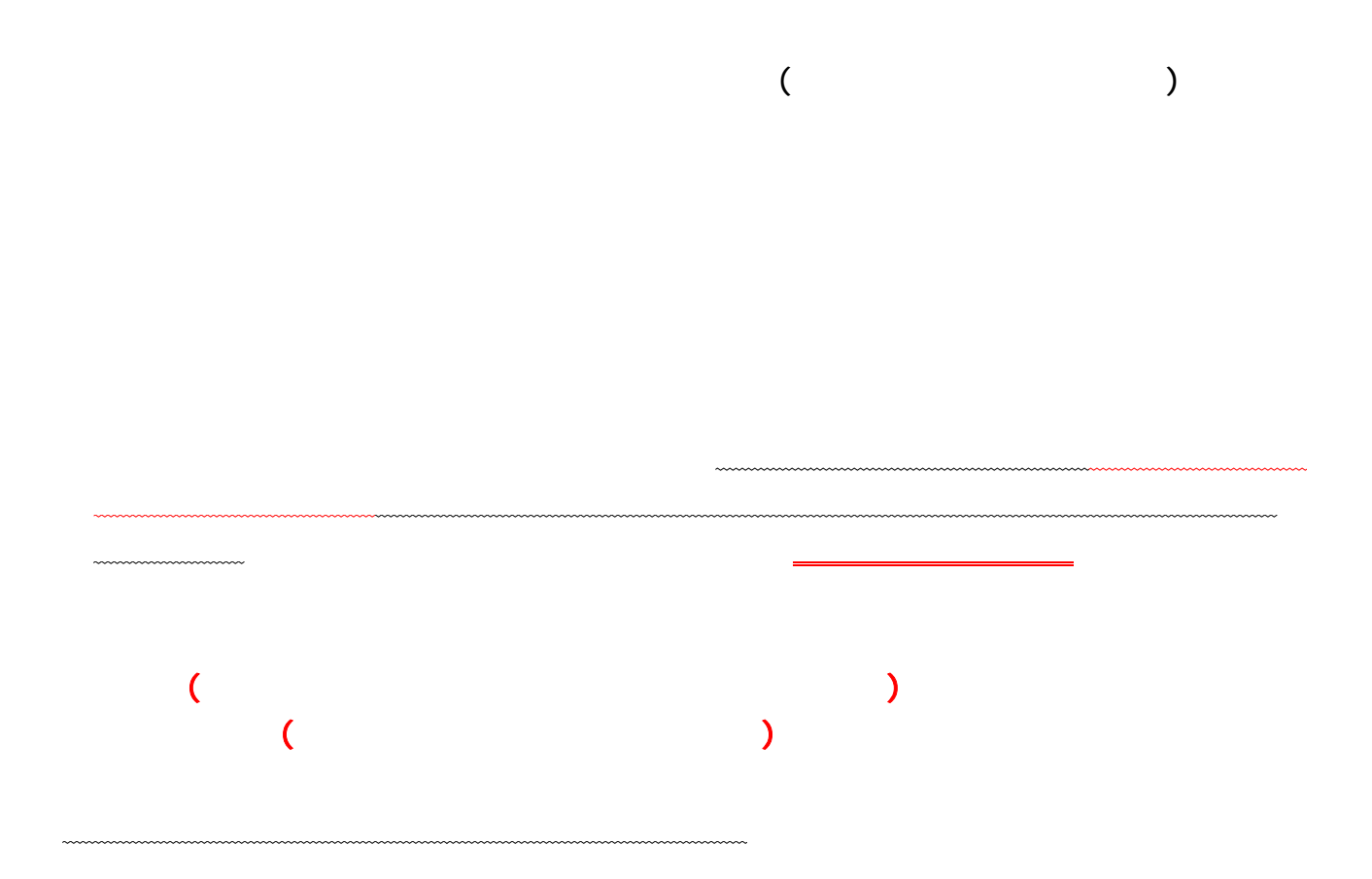

## windows windows windows windows windows windows windows windows windows windows windows windows windows window

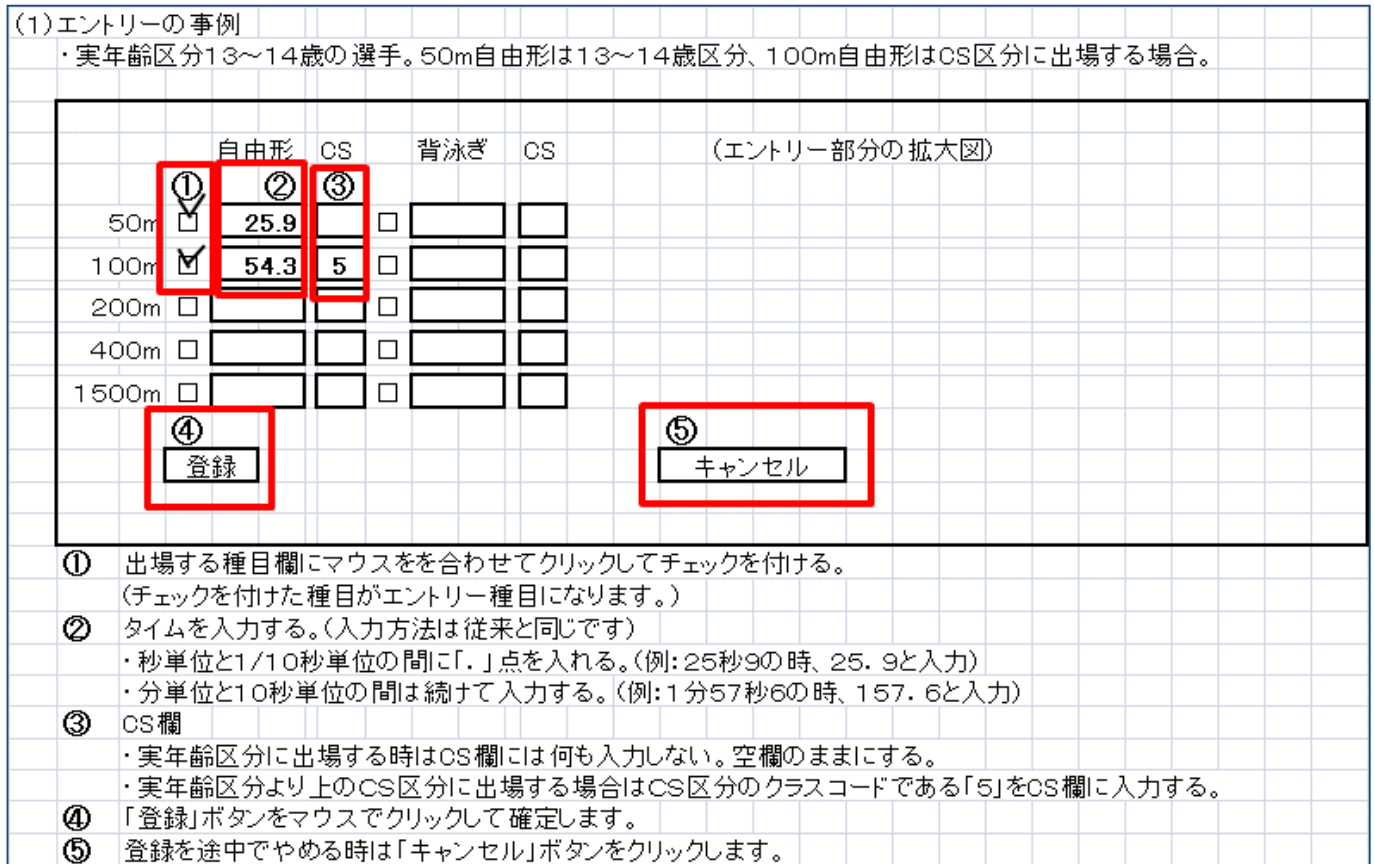

**ファイノ/アイ**ン

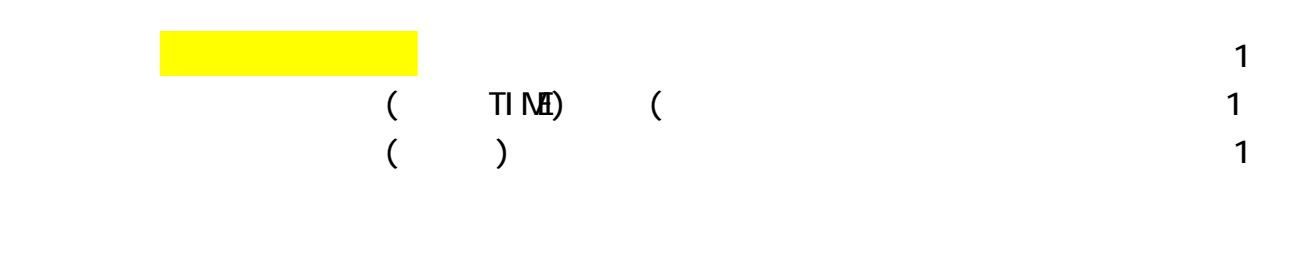

【競泳連絡】宛に郵送されます。

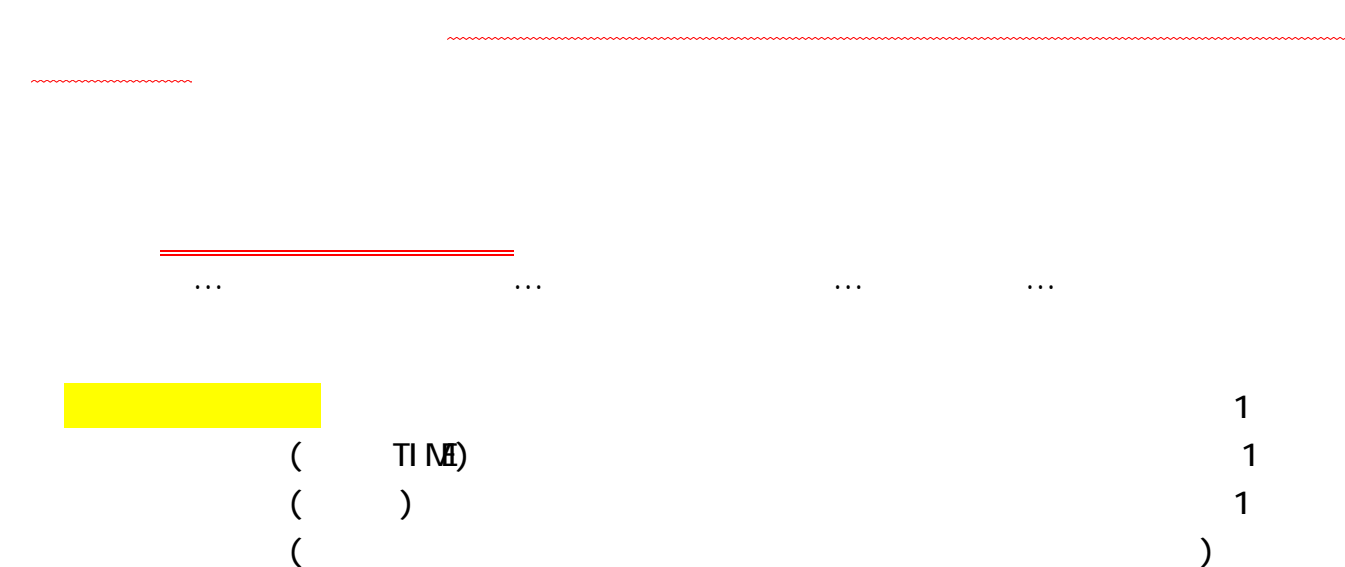

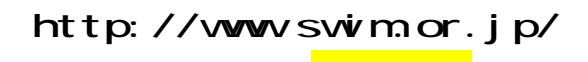

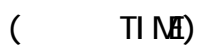

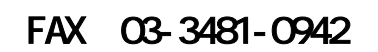

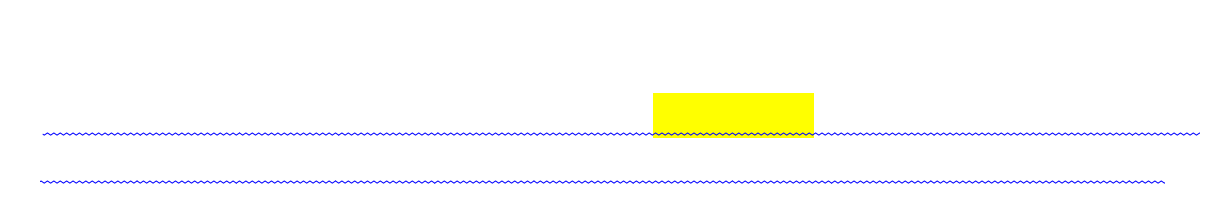